# **01 – Rekurze**

**Miroslav Jílek**

# **01 – Rekurze**

Rekurzivní spouštění funkce znamená, že funkce spouští (startuje) sama sebe.

Při každém novém spuštění se vytvoří v paměti nová a nezávislá instance proměnných, ve které jsou nové hodnoty. Změna hodnoty proměnné v jedné instanci neovlivní hodnotu stejné proměnné v ostatních instancích.

Tyto nové proměnné mají stejný název, ale jinou adresu v paměti. Tyto nové proměnné a jejich hodnoty jsou přístupné pouze z toho spuštění funkce, které je v paměti vytvořilo.

Musíme si dát pozor na změny hodnot parametru nového spuštění funkce. Jestli máme jako parametr hodnotu proměnné a změníme ji, mění se tato hodnota v celé instanci funkce, ze které děláme nové spuštění. Změnit hodnotu parametru předávaného proměnnou je možné i tak, že do parametru dáme výraz proměnná Prom+1. Tímto způsobem se hodnota proměnné v dané instanci nezmění, ale do nové instance přijde vstupní hodnota o jedničku větší, než je hodnota proměnné Prom.

# **Příklad:**

Navrhněte program, který vytvoří všechny možné variace s opakováním tří písmen A, B a C. Použijte rekurzi.

*Ukázka výstupu:*

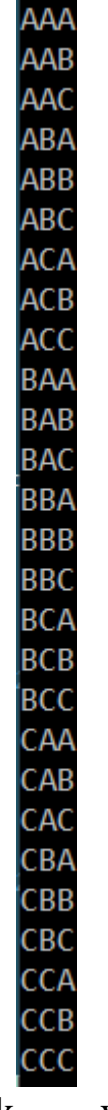

## **Vývojový diagram:**

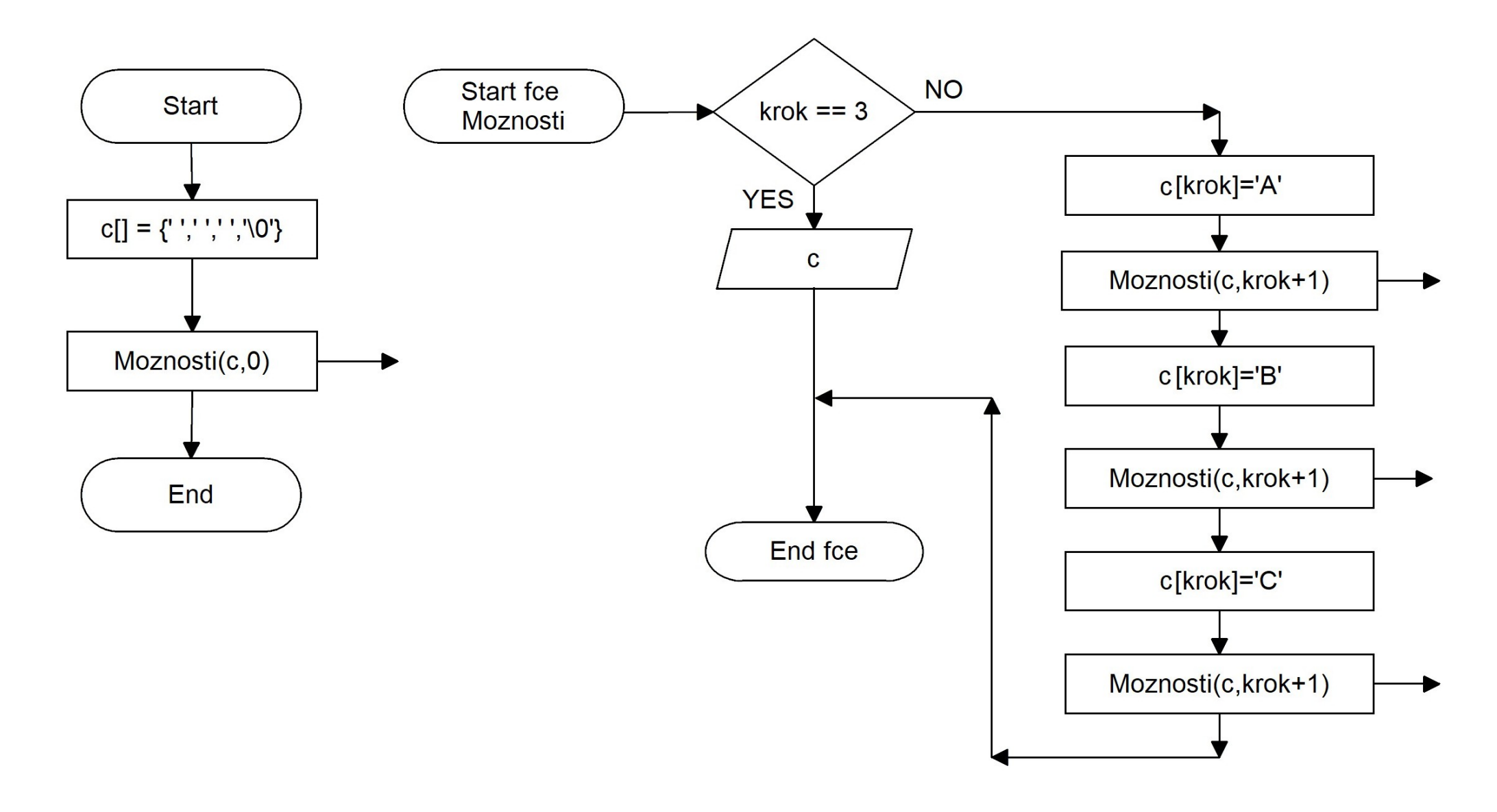

#### **Kód programu:**

```
#include <stdio.h>
void Moznosti(char * c, int krok)
\{if (krok == 3){
           printf("%s\n",c);
           return;
      }
     c[krok] = 'A';Moznosti(c,krok+1);
     c[krok] = 'B';Moznosti(c,krok+1);
     c[krok] = 'C';Moznosti(c,krok+1);
}
int main (void)
\{char c[] = {' ',' ','',''\0'};
     Moznosti(c,0);
     return 0;
}
```
#### **Vysvětlení algoritmu:**

Pro všechny instance je společná proměnná c. Ta má hodnotu adresy v operační paměti, kde je uloženo pole charů – 4 prvky, poslední obsahuje '\0', tedy symbol pro označení konce řetězce. Každá instance má jen jednu lokální proměnnou – krok. Hodnota této proměnné určuje adresu buňky – index v poli charů c.

```
void Moznosti(char * c, int krok)
{
     if (krok == 3) {printf("%s\n",c);return;}
     c[krok] = 'A';
     printf(" po vlozeni A, krok = %d, c = %s\n",krok,c);
     Moznosti(c,krok+1);
     c[krok] = 'B';
     printf(" po vlozeni B, krok = %d, c = %s\n",krok,c);
     Moznosti(c,krok+1);
     c[krok] = 'C';
     printf(" po vlozeni C, krok = %d, c = %s\n",krok,c);
     Moznosti(c,krok+1);
}
```
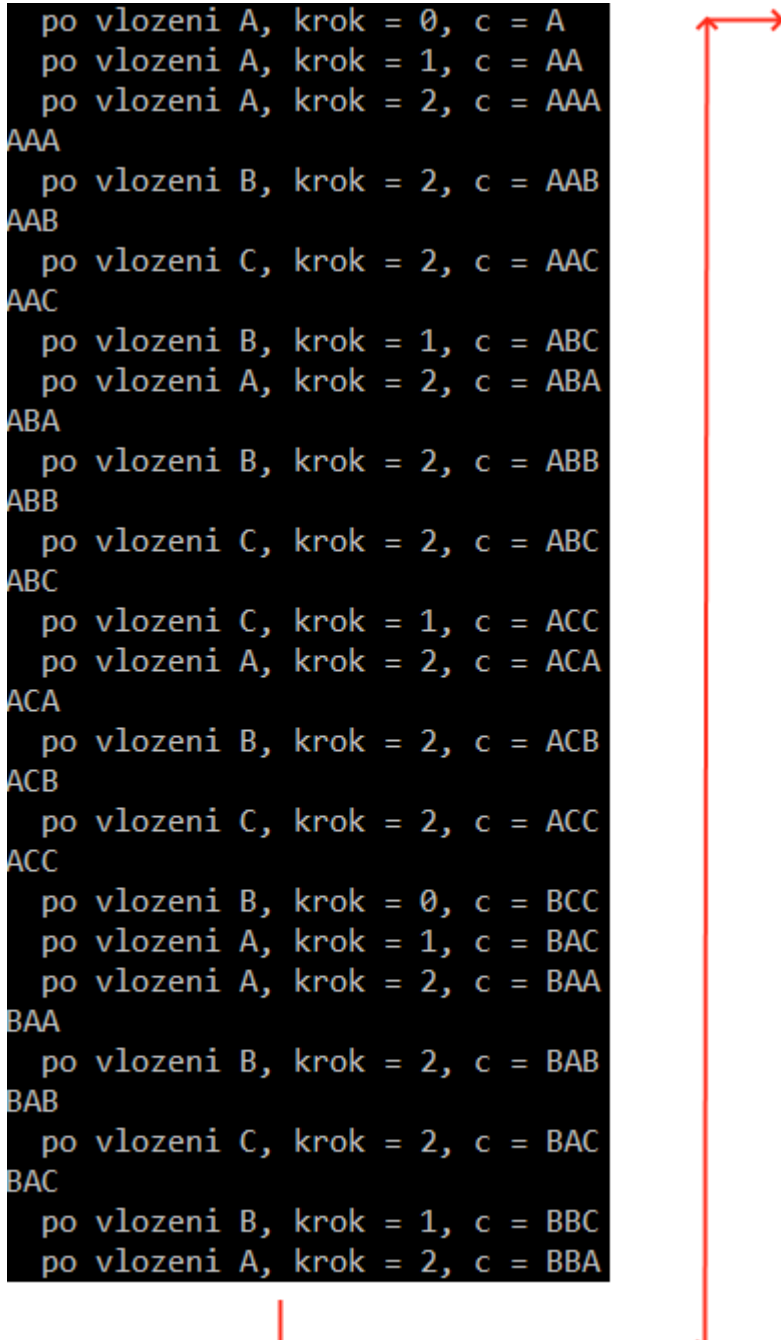

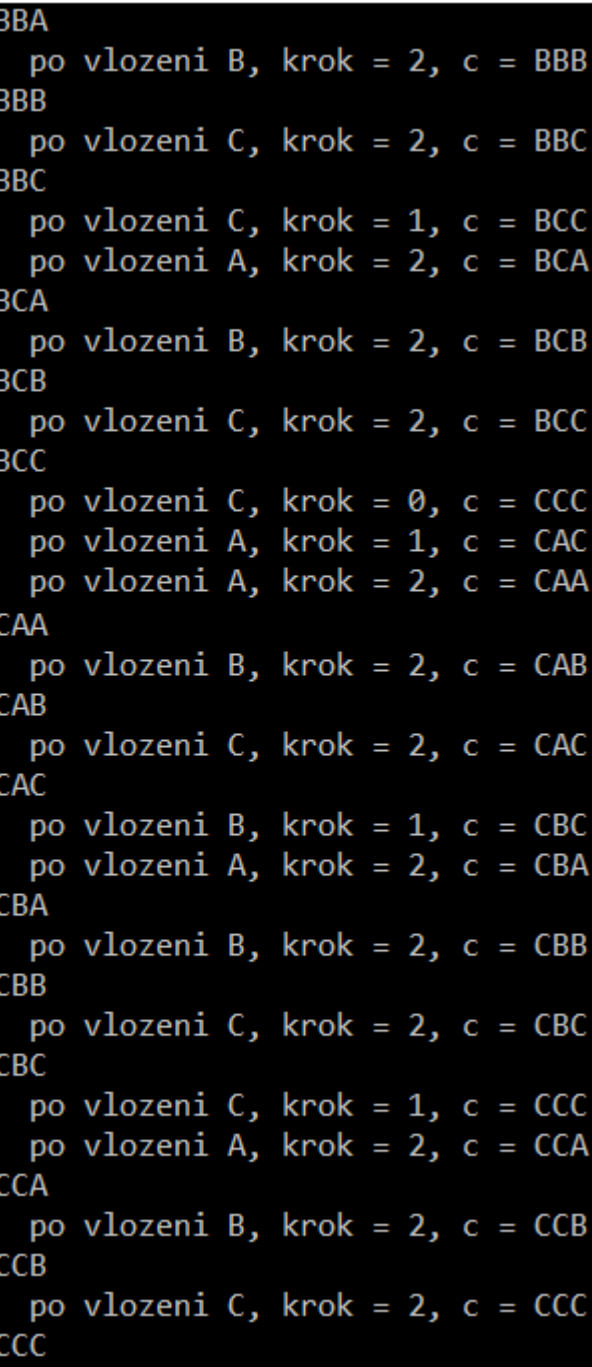

Hlavní program spustí funkci Možnosti. Parametry jsou adresa pole c a 0 (číslo – hodnota nula). Vytvoří se první instance rekurze:

```
false
k \cdot rok = 0
c[0]='A'nové spuštění funkce Možnosti. Parametry jsou adresa pole c a krok +1 (číslo – hodnota 1). Vytvoří se druhá instance rekurze:
        false
       k \cdot \text{rok} = 1c[1]='A'nové spuštění funkce Možnosti(c, krok+1), druhý parametr je hodnota 2. Vytvoří se třetí instance rekurze:
               false
               k \cdot \text{rok} = 2c[2]='A'nové spuštění funkce Možnosti(c, krok+1), druhý parametr je hodnota 3. Vytvoří se třetí instance rekurze:
                       true
                       výstup AAA
                      return – návrat o instanci zpět
               false
               k \cdot k = 2c[2]=B'nové spuštění funkce Možnosti(c, krok+1), druhý parametr je hodnota 3. Vytvoří se třetí instance rekurze:
                       true
                       výstup AAB
                      return – návrat o instanci zpět
               false
               k \cdot k = 2c[2]='C'
               nové spuštění funkce Možnosti(c, krok+1), druhý parametr je hodnota 3. Vytvoří se třetí instance rekurze:
                       true
                       výstup AAC
                       return – návrat o instanci zpět
               funkce je u konce, proto návrat o instanci zpět
       false
       k \cdot \text{rok} = 1c[1]=B'nové spuštění funkce Možnosti(c, krok+1), druhý parametr je hodnota 2. Vytvoří se třetí instance rekurze:
               false
               k \cdot k = 2c[2]='A'nové spuštění funkce Možnosti(c, krok+1), druhý parametr je hodnota 3. Vytvoří se třetí instance rekurze:
```

```
true
                      výstup ABA
                      return – návrat o instanci zpět
               false
               k \cdot k = 2c[2]='B'nové spuštění funkce Možnosti(c, krok+1), druhý parametr je hodnota 3. Vytvoří se třetí instance rekurze:
                      true
                      výstup ABB
                      return – návrat o instanci zpět
               false
               k \cdot \text{rok} = 2c[2]=C'nové spuštění funkce Možnosti(c, krok+1), druhý parametr je hodnota 3. Vytvoří se třetí instance rekurze:
                      true
                      výstup ABC
                      return – návrat o instanci zpět
               funkce je u konce, proto návrat o instanci zpět
       funkce je u konce, proto návrat o instanci zpět, tedy na pozici 0 (krok = 0)
krok=0
c[0]=B'nové spuštění funkce Možnosti. Parametry jsou adresa pole c a krok +1 (číslo – hodnota 1). Vytvoří se druhá instance rekurze:
       false
       k \cdot \text{rok} = 1c[1]='A'nové spuštění funkce Možnosti(c, krok+1), druhý parametr je hodnota 2. Vytvoří se třetí instance rekurze:
       false
               k \cdot k = 2c[2]='A'nové spuštění funkce Možnosti(c, krok+1), druhý parametr je hodnota 3. Vytvoří se třetí instance rekurze:
                      true
                      výstup BAA
                      return – návrat o instanci zpět
               false
               k \cdot k = 2c[2]=B'nové spuštění funkce Možnosti(c, krok+1), druhý parametr je hodnota 3. Vytvoří se třetí instance rekurze:
                      true
                      výstup BAB
```

```
return – návrat o instanci zpět
       false
       k \cdot k = 2c[2]='C'
       nové spuštění funkce Možnosti(c, krok+1), druhý parametr je hodnota 3. Vytvoří se třetí instance rekurze:
               true
               výstup BAC
               return – návrat o instanci zpět
       funkce je u konce, proto návrat o instanci zpět
false
k \cdot \text{rok} = 1c[1]=B'nové spuštění funkce Možnosti(c, krok+1), druhý parametr je hodnota 2. Vytvoří se třetí instance rekurze:
false
       k \cdot k = 2c[2]='A'nové spuštění funkce Možnosti(c, krok+1), druhý parametr je hodnota 3. Vytvoří se třetí instance rekurze:
               true
               výstup BBA
               return – návrat o instanci zpět
       false
       k \cdot k = 2c[2]=B'nové spuštění funkce Možnosti(c, krok+1), druhý parametr je hodnota 3. Vytvoří se třetí instance rekurze:
               true
               výstup BBB
               return – návrat o instanci zpět
       false
       k \cdot \text{rok} = 2c[2] = C'nové spuštění funkce Možnosti(c, krok+1), druhý parametr je hodnota 3. Vytvoří se třetí instance rekurze:
               true
               výstup BBC
               return – návrat o instanci zpět
       funkce je u konce, proto návrat o instanci zpět
false
k \cdot \text{rok} = 1c[1] = C'nové spuštění funkce Možnosti(c, krok+1), druhý parametr je hodnota 2. Vytvoří se třetí instance rekurze:
```
false

krok=0  $c[0]=C'$ 

```
k \cdot \text{rok} = 2c[2]='A'nové spuštění funkce Možnosti(c, krok+1), druhý parametr je hodnota 3. Vytvoří se třetí instance rekurze:
                       true
                       výstup BCA
                      return – návrat o instanci zpět
               false
               k \cdot \text{rok} = 2c[2]=B'nové spuštění funkce Možnosti(c, krok+1), druhý parametr je hodnota 3. Vytvoří se třetí instance rekurze:
                       true
                       výstup BCB
                      return – návrat o instanci zpět
               false
               k \cdot \text{rok} = 2c[2]=C'nové spuštění funkce Možnosti(c, krok+1), druhý parametr je hodnota 3. Vytvoří se třetí instance rekurze:
                       true
                       výstup BCC
                       return – návrat o instanci zpět
               funkce je u konce, proto návrat o instanci zpět
       funkce je u konce, proto návrat o instanci zpět
nové spuštění funkce Možnosti. Parametry jsou adresa pole c a krok +1 (číslo – hodnota 1). Vytvoří se druhá instance rekurze:
       false
       k \cdot \text{rok} = 1c[1]='A'nové spuštění funkce Možnosti(c, krok+1), druhý parametr je hodnota 2. Vytvoří se třetí instance rekurze:
       false
               k \cdot k = 2c[2]='A'nové spuštění funkce Možnosti(c, krok+1), druhý parametr je hodnota 3. Vytvoří se třetí instance rekurze:
                       true
                       výstup CAA
                       return – návrat o instanci zpět
               false
               k \cdot k = 2
```

```
c[2]=B'nové spuštění funkce Možnosti(c, krok+1), druhý parametr je hodnota 3. Vytvoří se třetí instance rekurze:
               true
              výstup CAB
              return – návrat o instanci zpět
       false
       k \cdot \text{rok} = 2c[2]=C'nové spuštění funkce Možnosti(c, krok+1), druhý parametr je hodnota 3. Vytvoří se třetí instance rekurze:
               true
              výstup CAC
              return – návrat o instanci zpět
       funkce je u konce, proto návrat o instanci zpět
false
k \cdot \text{rok} = 1c[1]=B'nové spuštění funkce Možnosti(c, krok+1), druhý parametr je hodnota 2. Vytvoří se třetí instance rekurze:
false
       k \cdot k = 2c[2]='A'nové spuštění funkce Možnosti(c, krok+1), druhý parametr je hodnota 3. Vytvoří se třetí instance rekurze:
               true
              výstup CBA
              return – návrat o instanci zpět
       false
       k \cdot k = 2c[2]=B'nové spuštění funkce Možnosti(c, krok+1), druhý parametr je hodnota 3. Vytvoří se třetí instance rekurze:
               true
              výstup CBB
              return – návrat o instanci zpět
       false
       k \cdot k = 2c[2]='C'
       nové spuštění funkce Možnosti(c, krok+1), druhý parametr je hodnota 3. Vytvoří se třetí instance rekurze:
               true
              výstup CBC
              return – návrat o instanci zpět
       funkce je u konce, proto návrat o instanci zpět
```

```
false
              k \cdot k = 1c[1] = C'nové spuštění funkce Možnosti(c, krok+1), druhý parametr je hodnota 2. Vytvoří se třetí instance rekurze:
              false
                      k \cdot k = 2c[2]='A'nové spuštění funkce Možnosti(c, krok+1), druhý parametr je hodnota 3. Vytvoří se třetí instance rekurze:
                             true
                             výstup CCA
                             return – návrat o instanci zpět
                      false
                      k \cdot k = 2c[2] = 'B'nové spuštění funkce Možnosti(c, krok+1), druhý parametr je hodnota 3. Vytvoří se třetí instance rekurze:
                             true
                             výstup CCB
                             return – návrat o instanci zpět
                      false
                      k \cdot k = 2c[2]=C'nové spuštění funkce Možnosti(c, krok+1), druhý parametr je hodnota 3. Vytvoří se třetí instance rekurze:
                             true
                             výstup CCC
                             return – návrat o instanci zpět
                      funkce je u konce, proto návrat o instanci zpět
              funkce je u konce, proto návrat o instanci zpět
       návrat do mainu
konec programu
```
#### **Příklad:**

Navrhněte program, který vytvoří všechny možné permutace tří písmen A, B a C. Použijte rekurzi.

*Ukázka výstupu:*

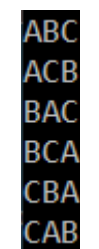

**Permutace = Variace bez opakování: Vbez opak.(n,k) ,** *(kde n=k)* **=** *n!* (*n*−*k* )*!* =*n!* v našem případě to je 3! / 0! = 6 možností

### **Vývojový diagram:**

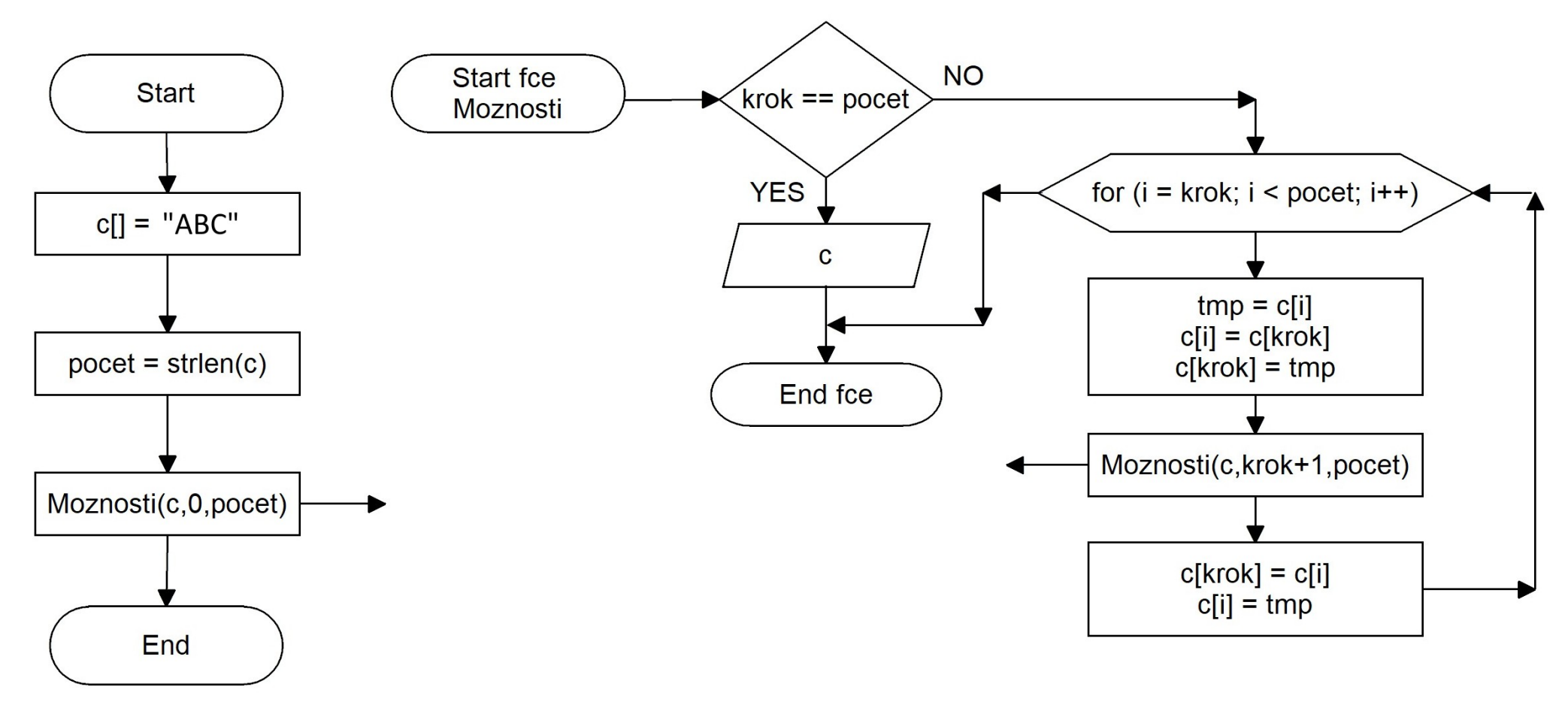

#### **Kód programu:**

```
#include <stdio.h>
#include <string.h>
void Moznosti(char * c, int krok, int pocet)
\{if (krok == pocet)
      \{printf("%s\n", c);
            return;
      }
      int i;
      char tmp;
      for (i = krok; i < poct; i++)\{tmp = c[i];c[i] = c[krok];c[krok] = tmp;Moznosti(c, krok + 1, pocet);
            c[krok] = c[i];c[i] = tmp;}
}
int main (void)
\{char c[] = "ABC";int pocet = \text{strlen}(c);
      Moznosti(c, 0, pocet);
      return 0;
}
```
#### **Vysvětlení algoritmu:**

Pro všechny instance je společná proměnná c. Ta má hodnotu adresy v operační paměti, kde je uloženo pole charů – 4 prvky, poslední obsahuje '\0', tedy symbol pro označení konce řetězce. Každá instance má lokální proměnnou – krok, která se mění, druhá proměnná počet zůstává konstantní. Hodnota proměnné krok určuje adresu buňky – index v poli charů c.

Hodnoty proměnných i, krok a pole znaků c v průběhu chodu programu:

```
void Moznosti(char * c, int krok, int pocet)
{
      if (krok == pocet)
      {
            printf(" %s\n", c);
           return;
      }
     int i;
     char tmp;
     for (i = krok; i < pocet; i++)
      {
           tmp = c[i];
           c[i] = c[krok];
           c[krok] = tmp;
           printf(" pred rekurzivnim startem funkce: i= %d,krok = %d, %s\n",i,krok,c);
           Moznosti(c, krok + 1, pocet);
           c[krok] = c[i];
           c[i] = tmp;printf(" po navratu z funkce: i = \%d, krok = %d, %s\n",i,krok,c);
     }
}
```

```
pred rekurzivnim startem funkce: i= \theta, krok = \theta, ABC
pred rekurzivnim startem funkce: i = 1, krok = 1, ABC
pred rekurzivnim startem funkce: i= 2, krok = 2, ABC
ABC
po navratu z funkce: i= 2, krok = 2, ABC
po navratu z funkce: i = 1, krok = 1, ABC
pred rekurzivnim startem funkce: i= 2, krok = 1, ACB
pred rekurzivnim startem funkce: i = 2, krok = 2, ACB
ACB
po navratu z funkce: i= 2, krok = 2, ACB
po navratu z funkce: i= 2, krok = 1, ABC
po navratu z funkce: i = 0, krok = 0, ABC
pred rekurzivnim startem funkce: i = 1, krok = 0, BAC
pred rekurzivnim startem funkce: i = 1, krok = 1, BAC
pred rekurzivnim startem funkce: i= 2, krok = 2, BAC
BAC
po navratu z funkce: i= 2, krok = 2, BAC
po navratu z funkce: i = 1, krok = 1, BAC
pred rekurzivnim startem funkce: i= 2, krok = 1, BCA
pred rekurzivnim startem funkce: i= 2, krok = 2, BCA
BCA
po navratu z funkce: i= 2, krok = 2, BCA
po navratu z funkce: i = 2, krok = 1, BAC
po navratu z funkce: i = 1, krok = 0, ABC
pred rekurzivnim startem funkce: i = 2, krok = 0, CBA
pred rekurzivnim startem funkce: i = 1, krok = 1, CBA
pred rekurzivnim startem funkce: i= 2, krok = 2, CBA
CBA
po navratu z funkce: i= 2, krok = 2, CBA
po navratu z funkce: i = 1, krok = 1, CBA
pred rekurzivnim startem funkce: i = 2, krok = 1, CAB
pred rekurzivnim startem funkce: i = 2, krok = 2, CAB
CAB
po navratu z funkce: i = 2, krok = 2, CAB
po navratu z funkce: i= 2, krok = 1, CBA
po navratu z funkce: i = 2, krok = 0, ABC
```